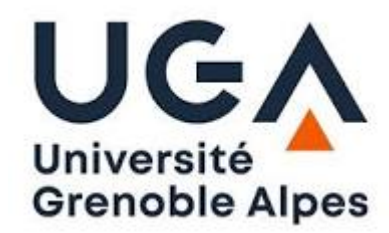

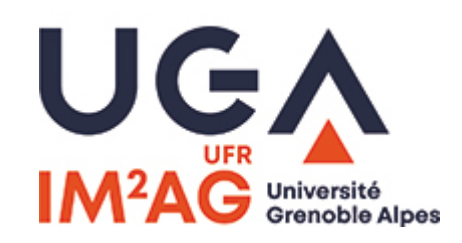

# M2 CCI

## UE Programmation et Langages

# Cours « Programmation »

# *Laurent Mounier*

## Organisation de l'UE « Programmation et Langages »

- Partie **Programmation**
	- Cours : L. Mounier *[jeudi 8h-9h30]*
	- TPs : C. Ene *[jeudi 9h45 11h15]*

- Partie **Langage Machine**
	- Cours/TD : P. Waille *[lundi 13h30 16h45]*

Du 28/09 au 23/11 + projet semaine du 27/11

# Organisation du cours « Programmation en C »

• Page Moodle du cours :

<https://im2ag-moodle.univ-grenoble-alpes.fr/course/view.php?id=48>

- **Évaluation**
	- Examen terminal (2h) [semaine du 4/12]
	- Contrôle Continu :
		- Un Devoir Surveillé (1h15) [jeudi 19/10 *à confirmer*]
		- Une note de projet [semaine du 27/11]

## Quelques étapes du développement d'un programme

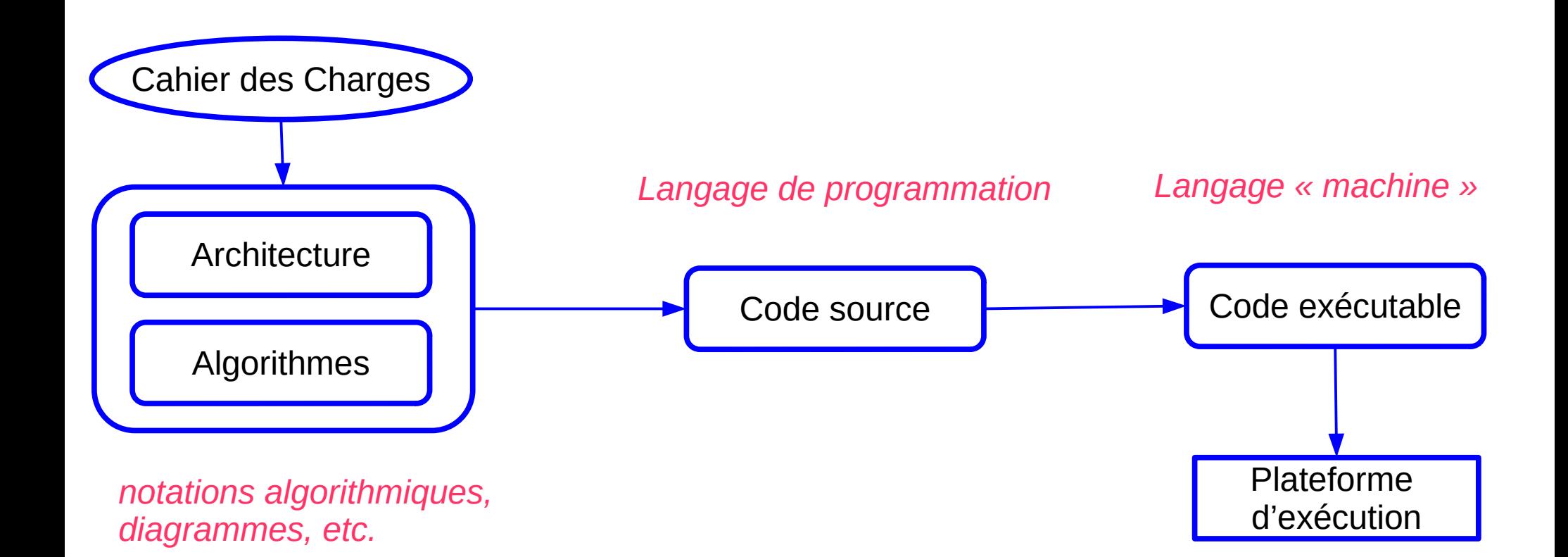

## Langages de programmation

#### **Grande diversité des « plateforme d'exécution »**

ordinateurs « classiques », smartphones, objets connectés, systèmes embarqués, machines virtuelles, « cloud », etc.

#### **Code exécutable**

- fortement lié à la plateforme d'exécution
- code binaire (base 2, séquence de « 0 » et de « 1 »)
	- $\rightarrow$  doit être produit automatiquement

#### **Algorithme**

- niveau abstraction, expressivité élevée
- permet de raisonner sur le programme (correction, complexité)

**Langage de programmation** = décrire le programme dans un formalisme :

- lisible, non ambiguë, suffisamment expressif
- qui puisse être **traduit automatiquement** vers du code exécutable

### **Grande variété des langages de programmation**

- différents paradigmes
- différents objectifs (systèmes embarqués, applications graphiques, calcul scientifique, machine learning, etc.)
- différents niveaux d'expression
- **compromis** entre : expressivité, efficacité du code produit, sûreté /sécurité, code existant, etc.
- évolution continue ... 5

# Objectifs de ce cours

• (Première ?) notion de « langage de programmation »

… à travers l'exemple du langage C …

- Mise en œuvre des notions vues en cours d'Algo
- Quelques outils et techniques d'aide à la programmation (mise au point et test de programmes)
- Expérience de « projet de programmation » développer à plusieurs, code de taille « moyenne »

Liens avec les UEs : algo, génie logiciel, système/réseaux, PLAI

## Plateforme d'exécution

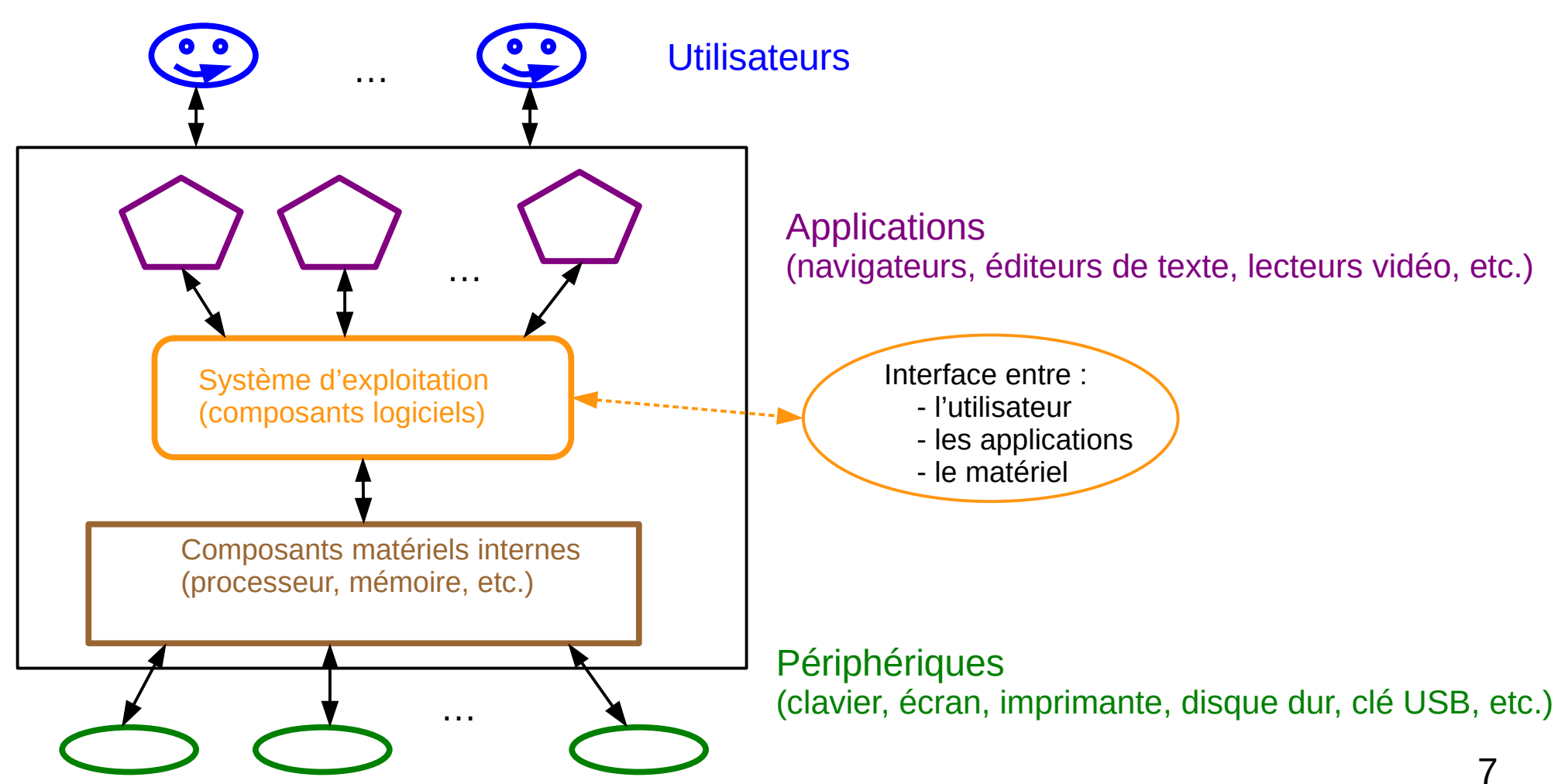

## Réseau informatique ( ~ celui du bâtiment F)

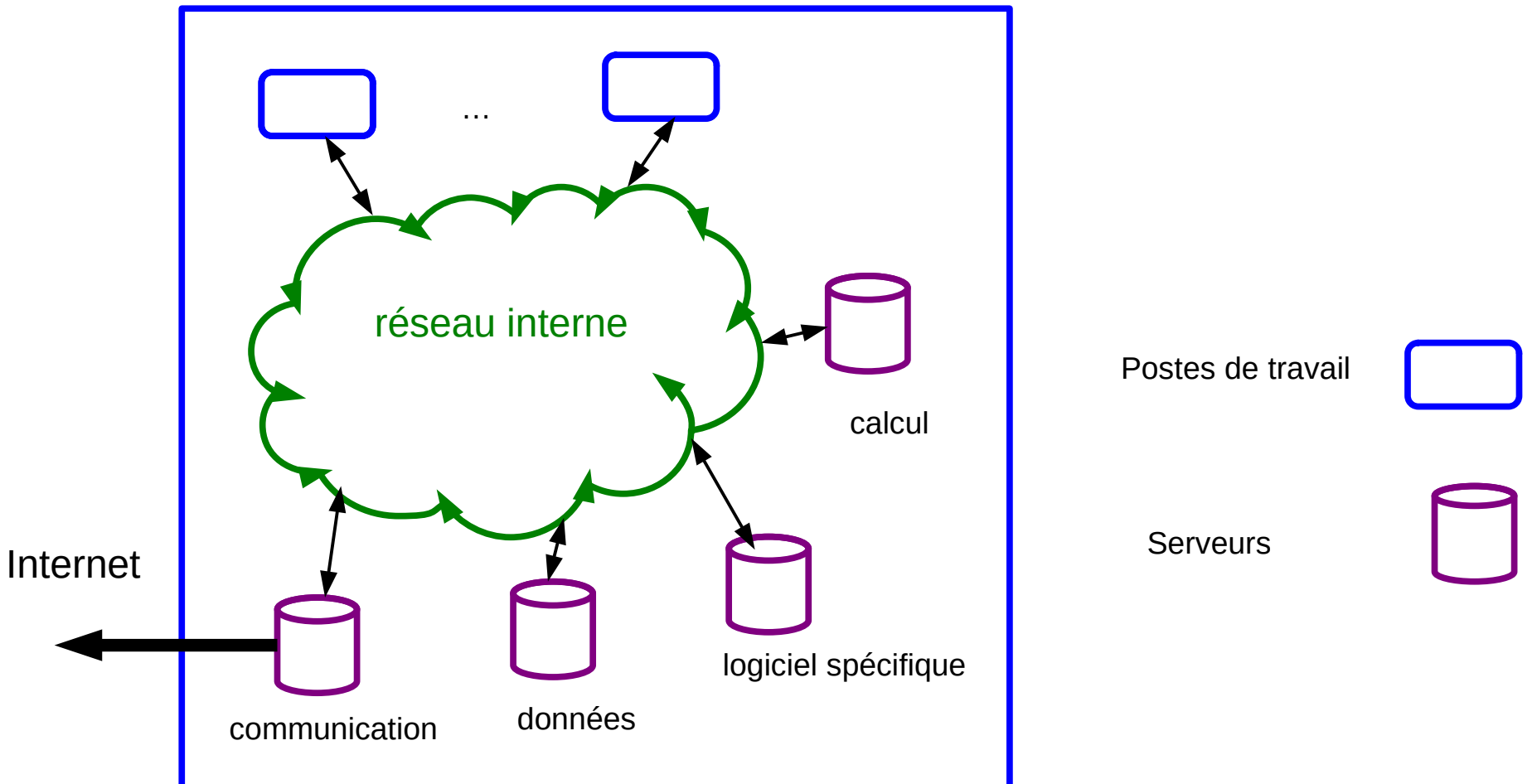

…

8

## **Système d'Exploitation (***Operating System***)**

 $\rightarrow$  ensemble de « programmes » (composants logiciels)

### **Rôle**

- Abstraction de la couche matérielle
- Gestion :
	- Des périphériques
	- Des ressources (matériel, énergie, etc.)
	- Des utilisateurs
	- Des données
	- $\bullet$  Etc.

 $\rightarrow$  ne peut être ignoré ni l'utilisateur ... ni par le programmeur

**Exemples d'OS :**

Windows, Linux, Android, iOS, MacOS, etc.

## Interpréteur de commande

- Un des composants (logiciels) de l'OS ...
- Gère les **interactions** avec l'utilisateur
	- Soit via une interface **graphique** (souris, menus, boutons, etc.)
	- Soit via une interface **« textuelle »**, via des commandes pré-définies (langage de commande)

Ex : *cmdtool* sous Windows, *terminal de commande* sous Linux/MacOS

#### **Algorithme :**

- 1. Lecture d'une suite de caractères terminée par *return*
- *2.* Est-ce une commande « correcte » (= appartient au langage de commande) ?
	- Si oui : l'exécuter …
	- Si non : afficher un message d'erreur
- 3. Recommencer en 1.

### **Remarques :**

- sous Linux il existe différents langages de commande (shell-script)
- on peut exécuter plusieurs interpréteurs de commande simultanément de metale de la mode de la mode de la mod

## Compte utilisateurs, fichiers, répertoires

L'OS gère les utilisateurs autorisés à accéder à la plateforme d'exécution ...

Notion de « compte » utilisateur :

- Un nom d'accès (ou login)
- Un mot de passe (en général ...)
- Un espace mémoire pour stocker des informations
- Diverses informations liées aux compte (« préférences »)

Stockage de l'information en mémoire « permanente » :

- fichier (file) : ensemble « cohérent » d'information (ex : un texte, une image, un document PDF, une vidéo, un programme exécutable, etc.)
- répertoire (directory) : un ensemble de fichiers … ou de répertoires

 $\rightarrow$  une hiérarchie / arborescence de fichiers et répertoires ...  $11$ 

## Exemple d'arborescence de fichiers/répertoires

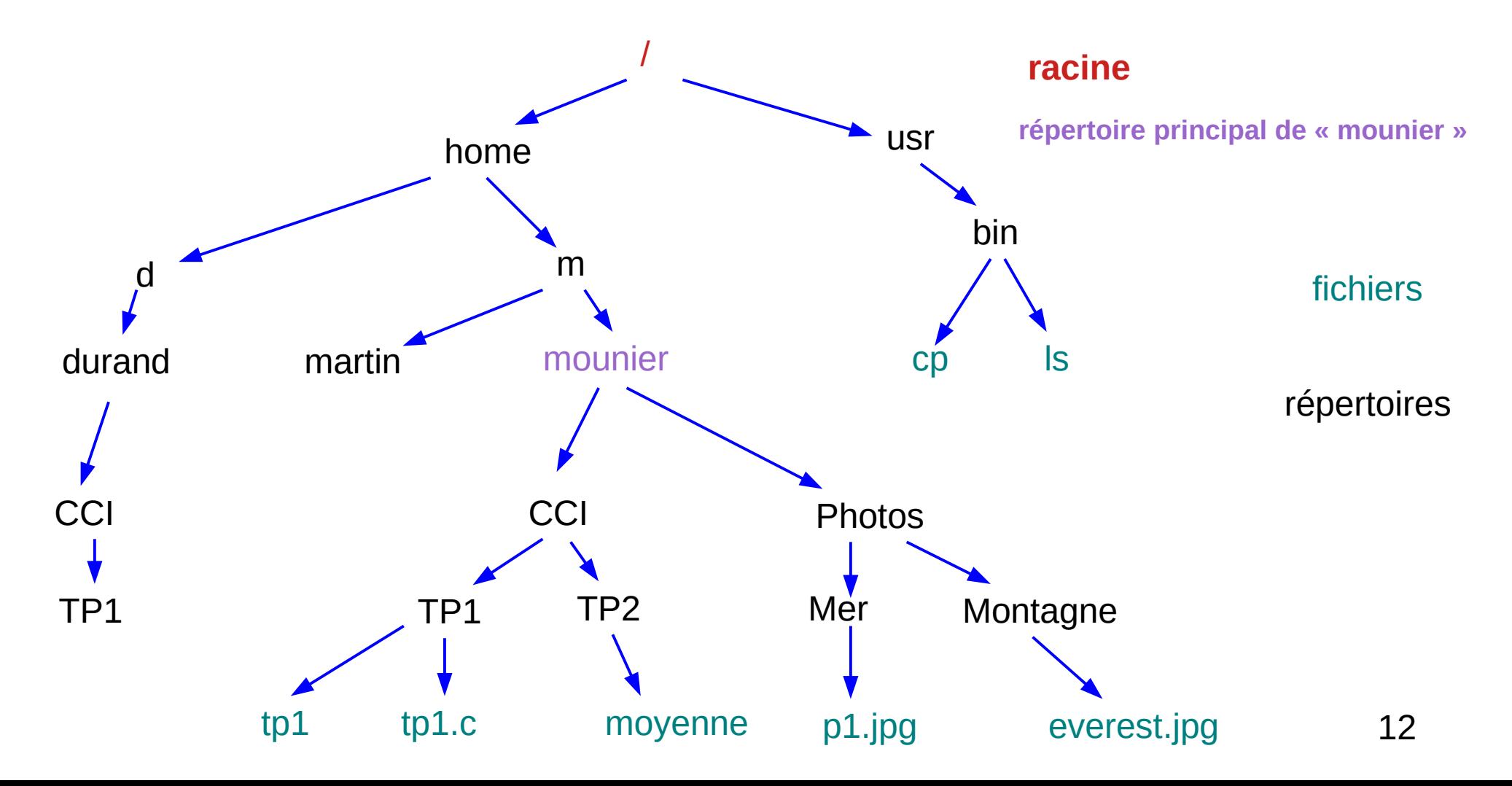

## Désignation des fichiers/répertoires sous Linux

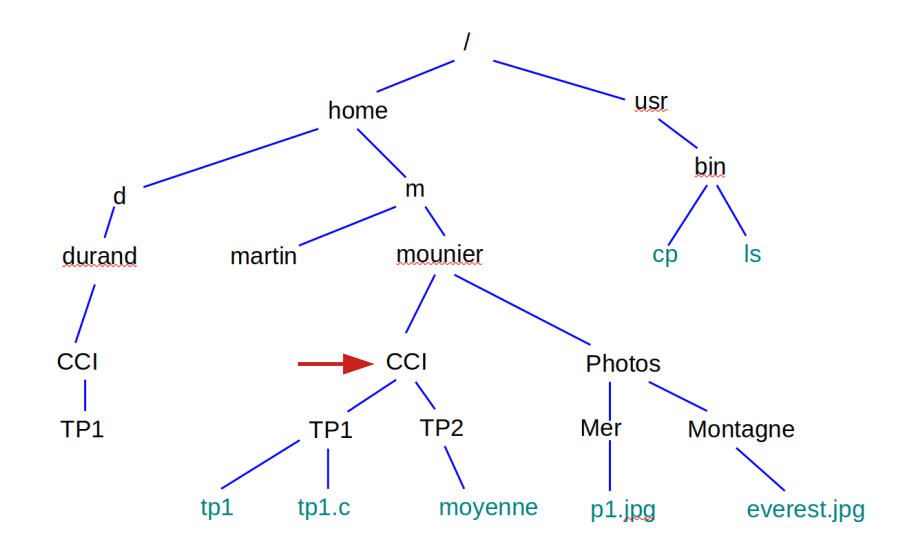

### **Quelques notations utiles :**

- . répertoire courant
- *..* répertoire « père »
- *~* répertoire principal
- *\** tous les fichiers et répertoires du répertoire courant

**Noms absolus** : depuis la racine /*home/*m/mounier/CCI/TP1/tp1.c /*usr*/bin /*home*/d/durand/CCI/TP1

### **Noms relatifs** : depuis le répertoire courant (→)

 *TP2/moyenne .. /Photos/Mer/p1.jpg ../CCI/TP1/tp1.c*

## Quelques commandes utiles ...

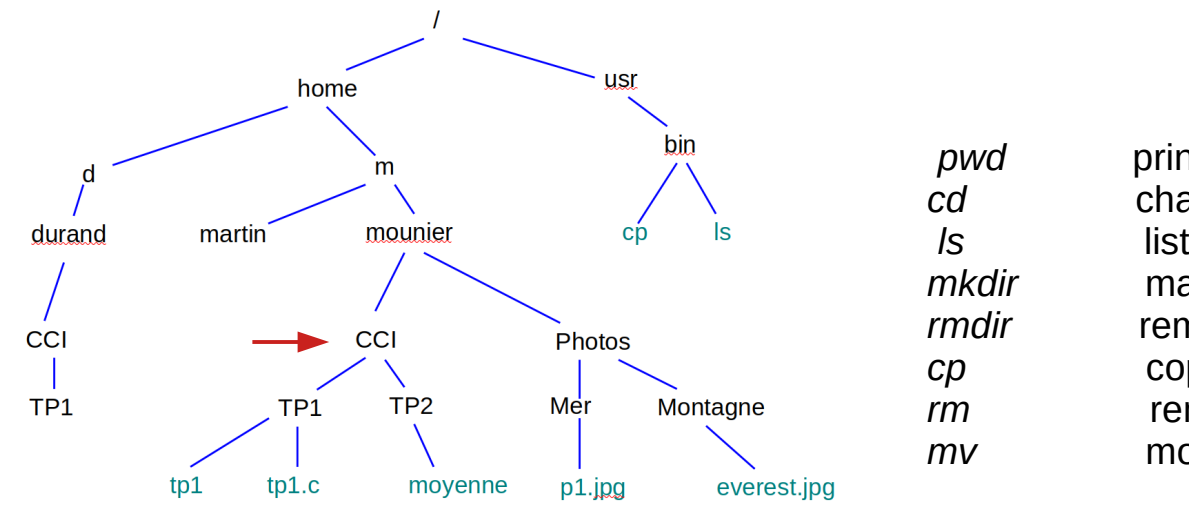

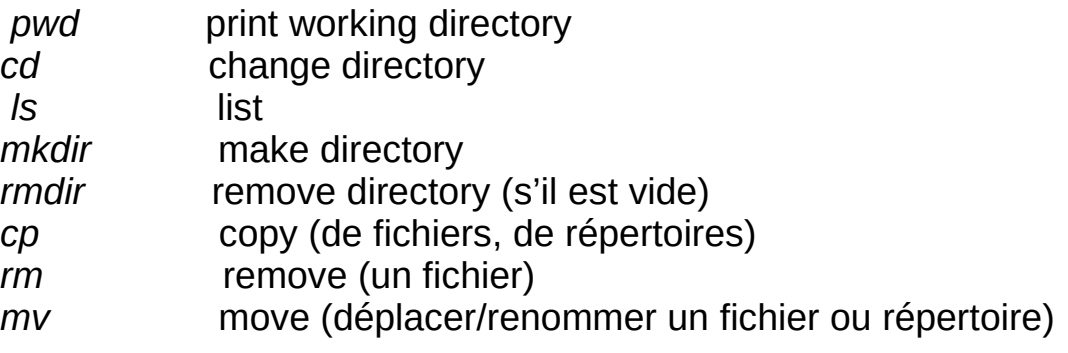

### **Exercice :**

- 1. supprimer le fichier *tp1.c*
- 2. copier le fichier *p1.jpg* dans *Montagne*
- 3. effacer l'ensemble du répertoire *durand*

## Un mot sur les droits d'accès (Linux)

Attributs associés à un fichier ou répertoire :

Taille, date de création, propriétaire, droits d'accès

Droits associés à un fichier ou répertoire : *read* (r), *write* (w), *execute* (x)

Catégorie d'utilisateur par rapport à un fichier ou répertoire donné : *user* (u), *group* (g), *others* (o), *all* (a)

```
Visualiser les attributs d'un fichier : ls -l
      ---|---|---
user
        group others
```
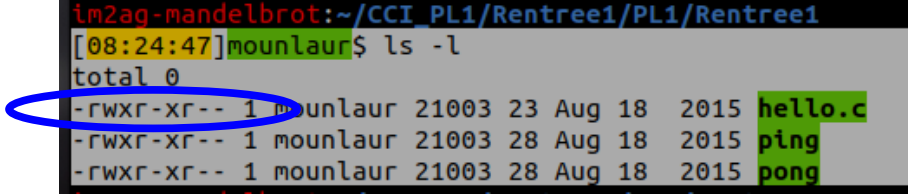

### Modifier les droits d'accès : *chmod*

 *chmod u+x fichier1* ajout des droits d'exécution au propriétaire sur le fichier  *chmod g-wx fichier2* enlève les droits ecriture/exécution au groupe sur le fichier  *chmod a+r fichier3* ajout des droits de lecture à tous sur le fichier *chmod -R a+r repertoire1* ajout des droits de lecture à tous sur l'ensemble du répertoire